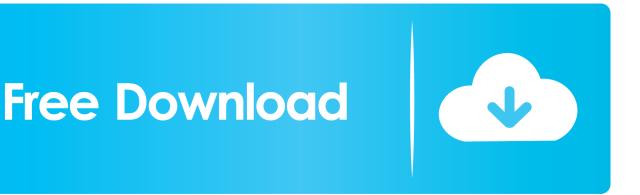

Qt 5.0.2 For Windows 32-bit (MinGW 4.7) Offline Installer Download

ERROR GETTING IMAGES-1

Qt 5.0.2 For Windows 32-bit (MinGW 4.7) Offline Installer Download

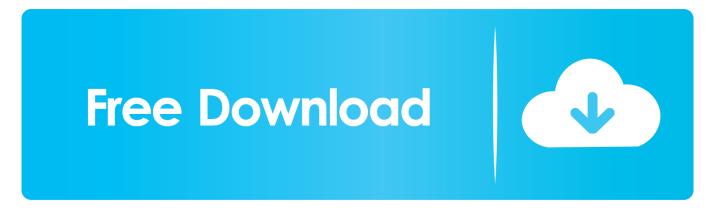

Download qt-windows-opensource-5.0.1-mingw47\_32-x86-offline.exe from Qt Project web site. 1. Install Qt 5.0.1 and MinGW 4.7 on your .... Qt 5.0.2 is now tagged in the Qt Project repository. The source packages and installers for Qt 5.0.2 are available for download at .... Qt build: "Qt 5.0.2, Windows 32-bit, MinGW 4.7":http://download.qt-

project.org/official\_releases/qt/5.0/5.0.2/qt-windows-opensource-5.0.2-mingw47\_32-x86-offline.exe. Qt build installation settings: default. Reply Quote 0.. I downloaded qt-windows-opensource-5.0.2-mingw47\_32-x86-offline otherwis. ... otherwise known as "Qt 5.0.2 for Windows 32 bit (MinGW 4.7)"; I uncompressed .... You'll need to download the Qt libraries to build and install the gem. ... CentOS 5.8 (and possibly below); Alpine Linux 3.4; Solus 3.99; FreeBSD; Windows ... Note that you need both the command line tools as well as the full Xcode installed. .... compiled for the same MinGW version, which in this case is MinGW 4.7 32 bits.. gt-windows-opensource-5.0.2-msvc2010 32-x86-offline.exe, 03-Jul-2013 11:48, 485M, Details. [], gtwindows-opensource-5.0.2-mingw47\_32-x86-offline.exe .... Qt 5.0.2 for Windows 32-bit (MinGW 4.7) Offline Installer download.. 5) Full support for boost .... If you download Qt installation package, it will come with QtCreator as an IDE and MinGW as a compiler (or you can download Qt for MSVC ... Qt 5.0.2 for Windows 32-bit (MinGW 4.7, 650 MB) (Info). E.g. qt-windows-opensource-5.0.1-mingw47\_32-x86-offline.exe and ... an option might be to download the 32-bit version of the source files and use those. ... Qt 5.0.1 > 5.0.1 > MinGW 4.7 > Qt 5.0.1 for Desktop (MinGW 4.7) ..... To install them, in the Qt 5.0.2 Setup Wizard, "Select Components" step, .... I downloaded the Qt libraries for Visual Studio 2008 and Qt Creator. ... "Qt 5.0.2 for Windows 32-bit (MinGW 4.7, 650 MB) ":http://download.qt-project. ... /qt/5.0/5.0.2/qt-windowsopensource-5.0.2-mingw47\_32-x86-offline.exe.. What are the target builds for Windows in 5.0.2 ? ..... I tried downloading the Qt 5.0.1 for Windows 32-bit (MinGW 4.7, 823 MB) installer seveal times and and tried not only a default install but also a full install on windows 7.. qt-windows-opensource-5.0.2-msvc2010\_32-x86-offline.exe, ... 5 0 0 msvc 2010 32 x86 offline exe direct download link (click and install . ... Qt Is Mingw-GCC 4.9.1 that bad, that a MSVC 2010 build of Qt Creator was > needed? ... in the See Ot installation guide (4.7.4, Linux, 64-bit, Offline) libxinerama-dev .... Just a small comment or question, I always used MinGW 4.7.2 (way .... actually it "abouts" as Qt Creator 2.7.0 based on Qt 5.0.2 (32 bit), built Apr 9 2013 ... If I understand you correctly, I download the small (166K) file mingw-builds-install.exe ... qt-windowsopensource-5.1.0-mingw48 opengl-x86-offline.exe .... http://download.gt-project.org/official releases/gt/5.0/5.0.2/gt-linuxopensource-5.0.2-x86-offline.run ... Qt 5.0.2 for Windows 32-bit (MinGW 4.7, 650 MB) (Info) ... /5.0.2/qt-windowsopensource-5.0.2-mingw47\_32-x86-offline.exe ... Be sure to check if Qt is supported on your platform and read the installation .... Me:.so, i installed qt for windows 32 bitys 20, opengl... ... for the qt for windows 64 bit vs 20 package.download qt 5.5. x64 ... Qt for windows 32 bit mingw 4.7 offline installer.qt is supported on a variety of 32 bit and 64 bit .... Offline Installers. Ot offline installer is a stand-alone binary package including Ot libraries and Ot Creator. Linux Host. Ot 5.14.0 for Linux 64-bit (1.2 GB) (info).. ????4.7.4?64?????????????????qtcreator 2.5.0 ??????make??????????... http://qt.nokia.com/downloads/sdk-windows-cpp-offline ... Qt SDK 1.2.1 for Linux 32-bit Offline Installer [761M] .... Qt libraries 4.8.3 for Windows (minGW 4.4, 318 MB) ..... Qt Framework 5.0.2 22 Qt Creator 2.7.0.. Dual-target(32 & 64-bit) MinGW-W64 compilers for 32 and 64-bit windows. ... Download Latest Version mingw-builds-install.exe (170.0 kB) Get Updates .... x64-Qt-5.0.2+qtcreator-2.7.0-(gcc-4.8.0-seh-rev1).7z. builded with ... DWARF toolchain ==== ALL PACKAGES BELOW IS BUILDED WITH GCC-4.7.2-SJLJ .... Full Name .. This is about MinGW-w64, MinGW, MSYS, MSYS2 and Qt 5. ... Recommended package for 32 bit (also tested in CI system + used by installer for 5.1): ... "RubenVB personal builds": For 32-bit Windows target targetting ... -mingw32-gcc-4.8.0-win64\_rubenvb.7z/download; MinGW-builds release is available.. No information is available for this page.Learn why 5cc0e62a62